## **Créer un groupe de contacts (à identifier comme une liste)**

Un groupe de contacts (ou liste) n'est pas un dossier ou carnet de contacts. Il ne contient que la référence vers des fiches de contacts c'est-à-dire vers des fiches existantes, mais ne contient pas les fiches elles-même. Si vous partagez un groupe sans que la personne ait accès aux fiches, elle ne verra pas tout le contenu de ce groupe.

Vous pouvez créer un groupe avec un mélange de contacts de plusieurs dossiers différents (perso, professionnels, partagés…)

Pour créer un groupe des contacts, cliquer sur "**Nouveau contact**" puis **Groupe**.

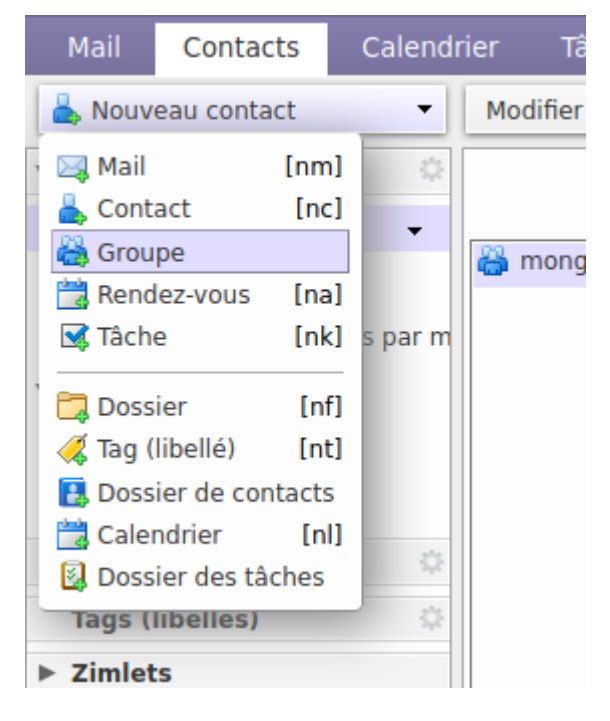

Vous pouvez aussi le faire en sélectionnant plusieurs contacts (en maintenant enfoncée la touche Ctrl) et en choisissant avec un clic-droit : **Contacts** → **Nouveau Groupe de contacts.** Vous pourrez ensuite ajouter des contacts supplémentaire à cette liste.

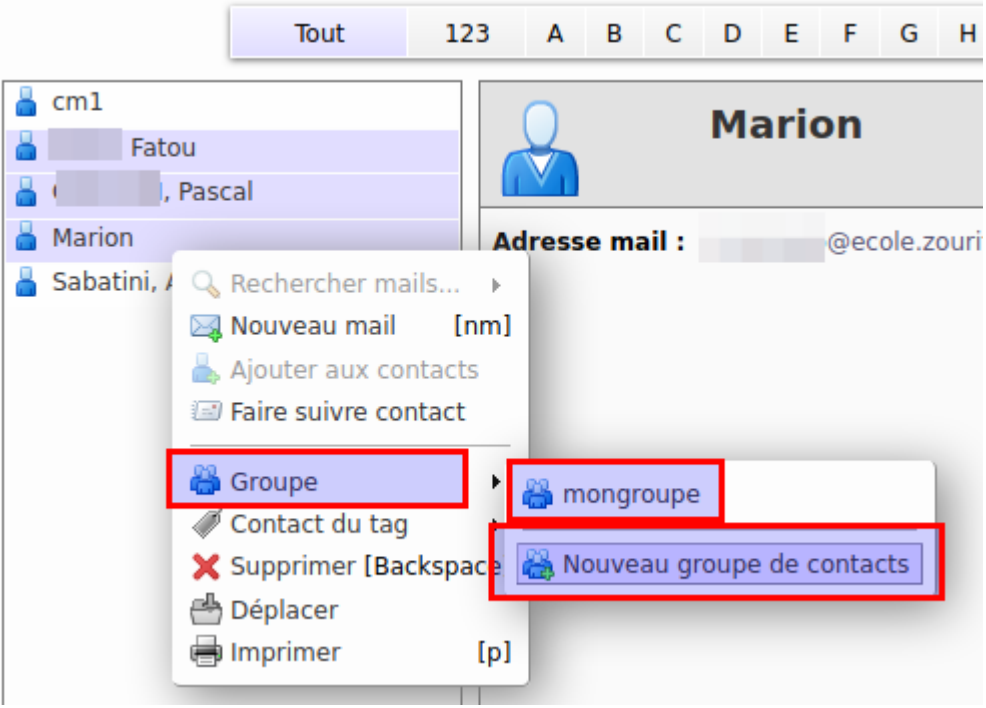

Pour ajouter des contacts à votre groupe (qui est à concevoir comme une liste), il suffit de doublecliquer sur cette liste et de choisir d'ajouter et de retirer des memrbes de cette liste à l'aide des boutons "Ajouter", "Tout Ajouter" ou la croix rouge pour retirer.

Vous pouvez aussi compléter cette liste avec des adresses à la volée, mais ceci est plutôt déconseillé. (les adresses ne seront enregistrées dans aucun carnet, dcon ne pourront être maintenues à jour en cas de changement).

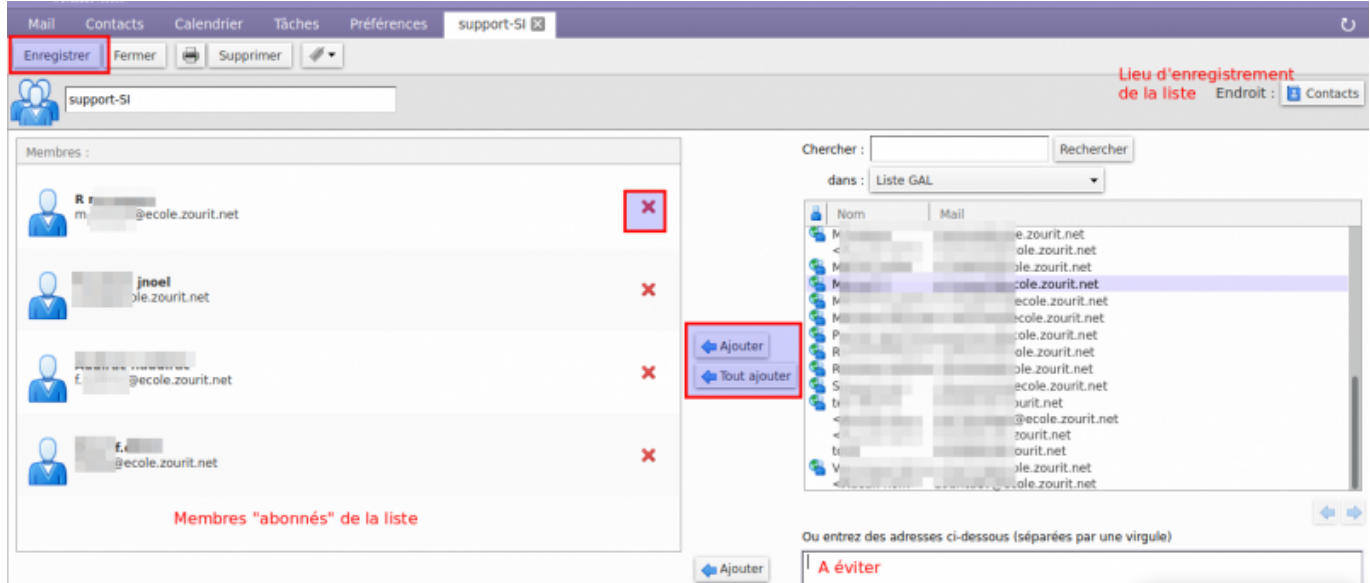

Le champ "Chercher" vous permet de rechercher des fiches de contacts dans les dossiers différents :

- Contacts (personnels) : vos carnets personnels
- Contacts personnels et partagés : vos carnets et ceux qu'on vous partage.
- Liste GAL : ensemble des personnes de l'annuaire de votre domaine.

N"oubliez pas d'enregistrer les changements en haut à gauche avec le bouton "**Enregistrer**".

From: <https://doc.zourit.net/>- **Doc, doc Zourit ?**

Permanent link: **[https://doc.zourit.net/doku.php?id=outils:mail\\_cal:contacts\\_listes&rev=1679926778](https://doc.zourit.net/doku.php?id=outils:mail_cal:contacts_listes&rev=1679926778)**

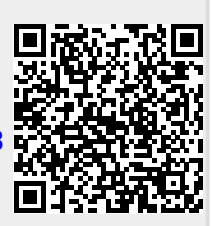

Last update: **2023/03/27 16:19**